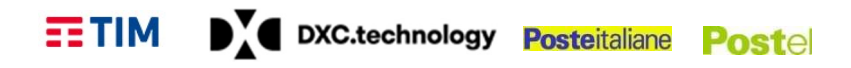

## PIANO DEI FABBISOGNI SERVIZI "Servizi di Cloud Computing, di Sicurezza, di realizzazione di Portali e Servizi Online e di Cooperazione Applicativa per le Pubbliche Amministrazioni" SPC Cloud Lotto 1 – "Servizi di Cloud Computing"

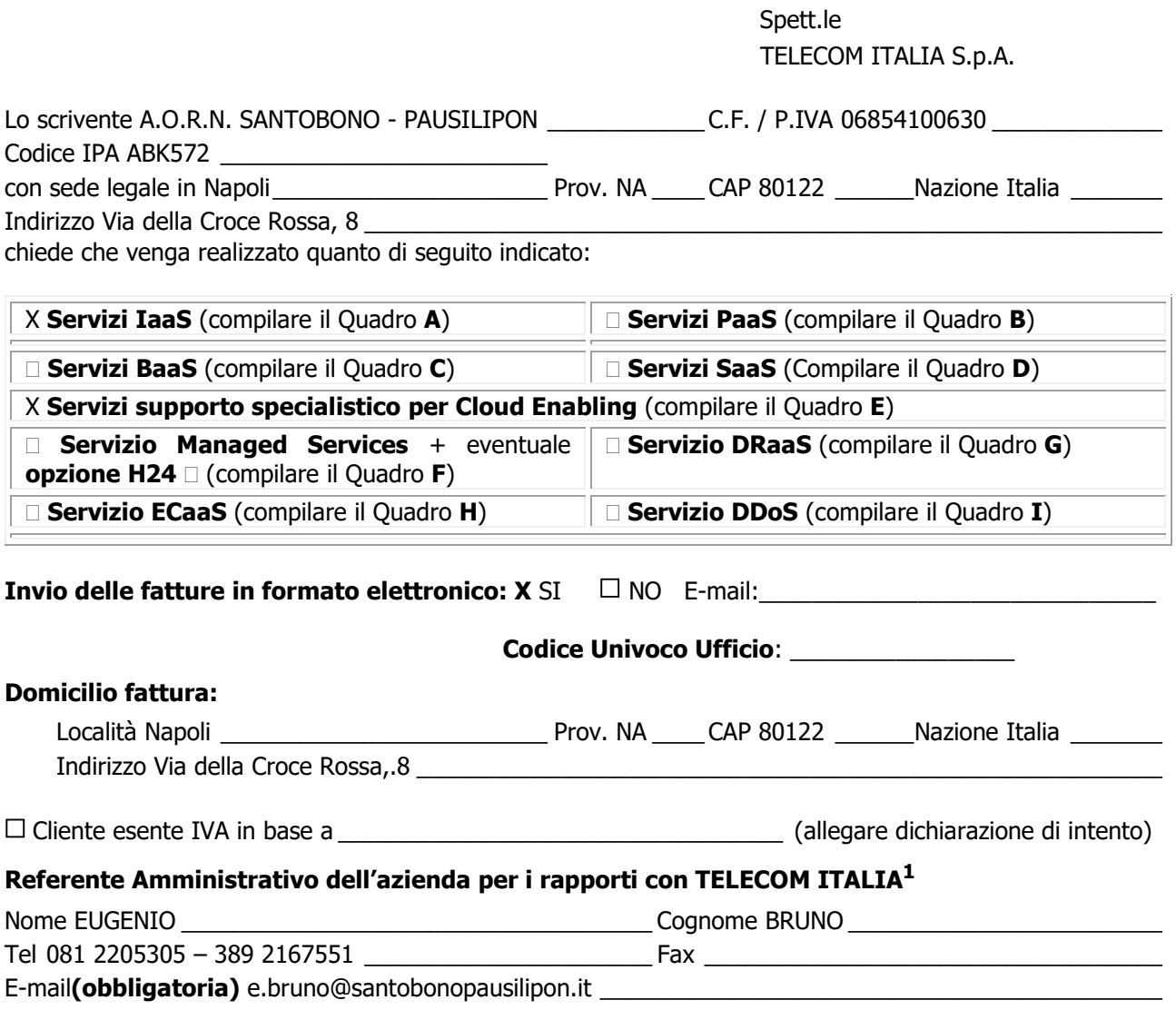

-

DATA TIMBRO E FIRMA DEL CLIENTE

Firmato digitalmente da: Rodolfo Conenna Data: 22/12/2021 11:59:36

<sup>1</sup> Tale nominativo sarà l'unico riconosciuto da TELECOM ITALIA per qualsiasi contatto inerente a problematiche di tipo amministrativo/commerciale. In caso di variazione il Cliente è tenuto a trasmettere a Telecom Italia, come indicato nella Richiesta di Adesione al Servizio, una comunicazione scritta.

### DY DXC.technology Posteitaliane Postel  $ETIM$

### Descrizione del Contesto di Riferimento dell'Amministrazione

L'AO Santobono - Pausilipon ha compiuto un considerevole sforzo organizzativo volto al potenziamento e all'integrazione dei sistemi e degli applicativi a supporto dei processi di programmazione e controllo aziendale. In linea con tale esigenza, l'Azienda ha avviato, nel mese di ottobre 2019, un progetto volto allo sviluppo della contabilità direzionale tramite un sistema di DWH e strumenti di BI (tecnologia SAP BW e SAP BO) in grado di rendere l'azienda autonoma nel soddisfare il fabbisogno informativo espresso dalla Regione nell'ambito del Nuovo Modello di Controllo di Gestione regionale (DCA 67 del 2019) e valorizzare il proprio patrimonio informativo abilitando la possibilità di analisi descrittive sui dati di consuntivo.

L'intervento è stato finalizzato all'implementazione di una soluzione tecnologica per la raccolta, analisi e rappresentazione dei flussi informativi attraverso appositi strumenti di BI al servizio della Direzione Aziendale con l'obiettivo di dotarsi di report e dashboard che consentano all'azienda di avere un maggiore presidio del patrimonio informativo per poter disporre in maniera organica delle informazioni quantitative e qualitative necessarie all'interpretazione dei fenomeni gestionali e a indirizzare correttamente eventuali scelte strategiche utili al governo dell'Azienda.

### Macro Requisiti ed Obiettivi dell'Amministrazione

Nell'ambito della Cloud Trasformation, l'AO Santobono necessita di una piattaforma virtuale per

- A1 Installazione software, Set-Up e passaggi in ambiente Produzione;
- A2 Manutenzione e Gestione applicativa e supporto utenti per 7 MESI (Pool di risorse);
- A3 Servizio di assistenza e supporto funzionale DWH e BI;
- A4 Sviluppo Evolutive DWH e BI.

### A1 INSTALLAZIONE SOFTWARE, SET-UP E PASSAGGI IN AMBIENTE PRODUZIONE

Lo stream progettuale ha come obiettivo quello di inizializzare e rendere disponibile nel nuovo ambiente di produzione quanto sviluppato in termini di integrazione, modellazione e presentazione dei dati per le componenti tecnologiche SAP BW NW 7.52 (BW) e SAP BusinessObjects BI 4.2 (BO). Le attività si dettagliano in:

- 1 Inizializzazione dell'ambiente di produzione e setup dell'infrastruttura SAP BW e SAP BO: in questa fase viene configurato il nuovo ambiente di produzione in termini di puntamenti alle fonti-dati, accesso ai diversi sistemi e installazioni dei tool e servizi atti al funzionamento del landscape applicativo di progetto. Inoltre, si procede alla migrazione delle strutture fisiche, logiche e analitiche all'interno del nuovo ambiente di produzione;
- 2 Verifica e controllo di coerenza dei layer applicativi SAP BW e SAP BO: in seguito all'avvio del nuovo ambiente di produzione, popolato con i dati dell'ambiente di sviluppo, si avvia una fase di no-regression test sulle strutture dati semplici e aggregate, sui flussi importati, sulle funzionalità associate, all'interno del perimetro di SAP BW. Contestualmente, all'interno di SAP BO si avvia un'attività di quadratura di report e dashboard individuando un campione rappresentativo, in modo da validare i trasporti eseguiti;
- 3 Migrazione delle connessioni di SAP BW: le connessioni di SAP BW di produzione vengono aggiornate in modo da garantire l'integrazione con le fonti-dati di produzione (SAP ECC produzione; ambienti di produzione dei sistemi legacy; etc.), tramite l'attivazione delle processchain dedicate per l'implementazione di un processo di caricamento di dati ed anagrafiche strutturato on-demand.
- 4 Bonifica e data-cleaning SAP BW di Produzione: in questa fase i dati dell'ambiente di sviluppo, che sono stati utili per effettuare controlli e test su quanto migrato, vengono cancellati per inizializzare l'ambiente di produzione e renderlo pronto per accogliere i dati reali;
- 5 Caricamento applicativo SAP BW: si attivano le process-chain e i processi di caricamento dell'ambiente di produzione per popolare le strutture di dati e metadati e conseguentemente permettere la visualizzazione degli oggetti di reportistica in SAP BO. Nel corso di tale attività, saranno evidenziati eventuali differenze tra gli ambienti sorgente di sviluppo e produzione relativi

#### DY DXC.technology Posteitaliane Postel EE TIM

ai tracciati di caricamento (in termini di tipologie di dati; formati; etc.) che potrebbero avere impatti sul caricamento dei dati. L'eventuale gestione di queste casistiche si configura come evolutiva, ed è quindi riferiferibile alle attività del paragrafo E4.

## A2 MANUTENZIONE E GESTIONE APPLICATIVA E SUPPORTO UTENTI PER 7 MESI (POOL DI RISORSE);

Lo stream progettuale si attiva in seguito alla fase di go-live in ambiente di produzione e si sostanzia in attività di maintenace applicativa e infrastrutturale per tutte le componenti tecnologiche del landscape applicativo. Il servizio è richiesto nell'orario 9.00 – 18.00 (dal Lunedi al Venerdi) Nel dettaglio:

- 1 Servizi di manutenzione e assistenza DB: monitoraggio dei servizi e delle risorse utilizzate dall'infrastruttura applicativa e gestione di servizi di back-up ed eventuale patching;
- 2 Servizi di manutenzione e assistenza SAP BW: Servizio per la gestione e la risoluzione di tutti i problemi quotidiani relativi a malfunzionamenti/errori rilevati e di gestione e/o difficoltà operative degli utenti nell'utilizzo del software;
- 3 Servizi di manutenzione e assistenza SAP BO: aggiornamento dati e interventi di manutenzione sugli oggetti di reportistica (report e dashboard).

## A3 SERVIZIO DI ASSISTENZA E SUPPORTO FUNZIONALE

Il servizio di assistenza e supporto funzionale si applicherà a quanto progettato e sviluppato nell'ambito della Convenzione SGI (CIG n° 7993738148) di sviluppo della contabilità direzionale tramite DWH e strumenti di BI.

Lo stream progettuale in oggetto ha come obiettivo quello di supportare l'Azienda nella messa a regime del nuovo sistema agendo sulla componente umana dell'organizzazione attraverso opportune azioni di Change Management per una effettiva realizzazione dei benefici attesi dal percorso di trasformazione avviato. A tal fine sarà necessario mantenere alta l'attenzione e il coinvolgimento di tutti gli attori nel corso del progetto, "catalizzando" degli impatti organizzativi e di processo derivanti dall'implementazione della nuova soluzione attraverso le seguenti attività:

- 1 Supporto ai fini della verifica della corretta alimentazione delle Dashboard e della reportistica presenti dall'interno del Datawarehouse e ricognizione di eventuali squadrature rispetto alla reportistica aziendale e alla Contabilità Generale: permette di garantire accuratezza e integrità dei dati con l'allineamento tra dati derivanti dalla reportistica aziendale effettuati extra-sistema e dalla Co.Ge. e i risultati del Datawarehouse. Si intende, pertanto, provvedere all'elaborazione di un diagnostico per valutare la presenza di eventuali incongruenze nei flussi di alimentazione con l'obiettivo di individuare dati qualitativamente e/o quantitativamente non adeguati e dati assenti;
- 2 Supporto nell'attività di bonifica e/o alimentazione del DWH: Nell'ambito di tale attività potrà essere richiesto supporto operativo per le attività di bonifica (es. attività di caricamento delle specializzazioni nel sistema del personale) e/o per l'alimentazione del DWH con riferimento ai flussi manuali (es. sale operatorie);
- 3 Re-Engineering dei processi di alimentazione dei dati: per i flussi non correttamente alimentati si prevede di supportare l'Azienda nell'individuazione delle soluzioni organizzative e di processo più appropriate ed opportune a beneficio di una migliore comunicazione e trasmissione informativa.
- 4 Definizione dei requisiti funzionali di processo e di calcolo necessari per l'implementazione di eventuali nuove Dashboard o nuova reportistica: Costituisce la fase di definizione dei requisiti e delle funzionalità richieste dai key-users, sulla base dei quali viene disegnata ed implementata la soluzione applicativa per l'implementazione del Data Warehouse.
- 5 Rafforzamento delle conoscenze e delle competenze del personale abilitato all'utilizzo del DwH, attraverso azioni di informazione e formazione modulata sui diversi livelli di responsabilità e affiancamento nell'uso dell'applicativo.

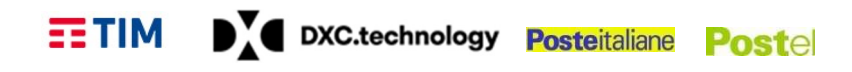

## A4 SVILUPPO EVOLUTIVE

Si prevede una quota di giornate per effettuare interventi di sviluppo evolutivo sulla base del landscape applicativo in esercizio. Ciascuna richiesta di evolutiva sarà valutata dal GdL in termini di fattibilità tecnica e di effort e sarà soggetta ad approvazione della Committente prima di avviare la speciffica attività. Ciascun intervento comprende le seguenti attività:

- analisi tecnica;
- progettazione applicativa;
- sviluppo;
- **test**;
- **·** rlascio in esercizio.

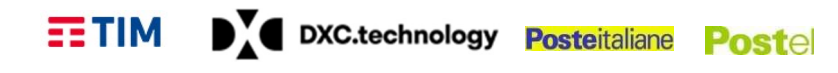

# QUADRO A - ELEMENTI DI SERVIZIO IaaS

### Descrizione del Servizio

Il servizio si compone dei seguenti elementi:

- E1 Virtual Machine VM (Server virtuali preconfigurati);
- E2 Virtual Data Center VDC (Pool di risorse);

E3 Storage virtuali;

E4 Virtual Network (vNetwork) Previa acquisizione di almeno uno tra E1 e E2.

#### VIRTUAL MACHINE

Il servizio "IaaS - Virtual Machine" permette alle Amministrazioni di gestire in completa autonomia server remoti virtuali. Le Virtual Machine sono disponibili in vari tagli pre-configurati, con caratteristiche crescenti in termini di capacità computazionali e di spazio disco (in termini di numero di CPU [vCPU], quantità di RAM [GB] e quantità di Storage [GB/TB]).

Il servizio Virtual Machine, fatturato a consumo o a canone, consente l'erogazione di VM su quattro profili (Small, Medium, Large ed X-Large) comprensivi di una vNetwork pubblica con un IP, firewall e balancer e una vNetwork SPC dedicata.

Il provider garantisce di mantenere inalterate le performance e l'operatività del servizio fruito dall'Amministrazione per risorse superiori (gestione overload) fino al 10% del valore nominale del totale delle risorse indicate nei paragrafi successivi, con l'obiettivo di gestire picchi di lavoro estemporanei.

Per il servizio Virtual Machine, oltre ai profili base sopra elencati sono previste una serie di opzioni fatturate sulla percentuale di aumento della performance dello storage (velocità disco) e degli SLA di servizio (tempi di uptime e ripristino) su ora o mese, a consumo o a canone. In fase di attivazione delle VM l'utente ha la possibilità di inserire una propria licenza per il Sistema Operativo.

### VIRTUAL DATA CENTER

Il servizio "IaaS - Virtual Data Center", con possibilità di fatturazione a consumo e a canone, permette alle Amministrazioni di creare e gestire in autonomia le proprie macchine virtuali partendo dalle singole risorse. Le risorse associate al Virtual Data Center possono essere richieste tramite pool base e upgrade di risorse aggiuntive di CPU [vCPU], RAM [GB] e spazio Storage [GB/TB]. Il servizio consente quindi all'Amministrazione di avere a disposizione e riservare risorse computazionali e di organizzarle autonomamente secondo una logica così definita di Virtual Data Center.

L'aggiornamento delle componenti software presenti nella macchina virtuale è a carico dell'Amministrazione che fruisce del servizio.

Il provider garantisce, senza oneri aggiuntivi per l'Amministrazione, di mantenere inalterate le performance e l'operatività del servizio fruito dall'Amministrazione per risorse superiori (gestione overload) fino al 10% del valore nominale del totale delle risorse indicate nei paragrafi successivi, con l'obiettivo di gestire picchi di lavoro estemporanei.

Per il servizio Virtual Data Center, oltre le risorse sopra elencate sono previste una serie di opzioni fatturate sulla percentuale di aumento della performance dello storage (velocità disco) e degli SLA di servizio (tempi di uptime e ripristino) su ora o mese, a consumo o a canone.

In fase di creazione delle VM l'utente ha la possibilità di inserire una propria licenza per il Sistema Operativo.

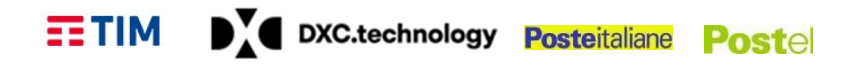

#### VIRTUAL STORAGE

Sono previsti due servizi di Virtual Storage ognuno dei quali fatturato a canone o a consumo e con diversi profili di storage.

 Virtual Storage Block è la tipologia di storage adatta ad essere utilizzata dalle istanze di risorse di calcolo, collegabile al servizio di Virtual Machine, Virtual Data Center o PaaS ed acquistabile solamente in congiunzione con questi servizi;

Virtual Storage Object è un tipo di risorsa che tratta dati in contenitori di dimensioni flessibili e opera lettura e scrittura a livello di singolo contenitore (object). Dal punto di vista dell'implementazione si tratta di un "distributed storage system" per dati statici che permette di creare/gestire degli spazi di storage in cui poter memorizzare dati necessari, come ad esempio le immagini e archivi dati. La soluzione è fruibile attraverso interfaccia web ed attraverso client installabili su PC Windows, Linux e MAC/OS in grado di mappare lo spazio remoto su risorse locali previa autenticazione dell'utente.

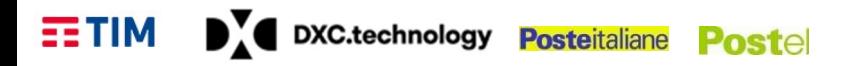

# E2 – VIRTUAL DATA CENTER (VDC)

Canone

Modalità di Fatturazione: a canone €/ora Durata minima contratto: 6 mesi Fatturazione: bimestrale posticipata

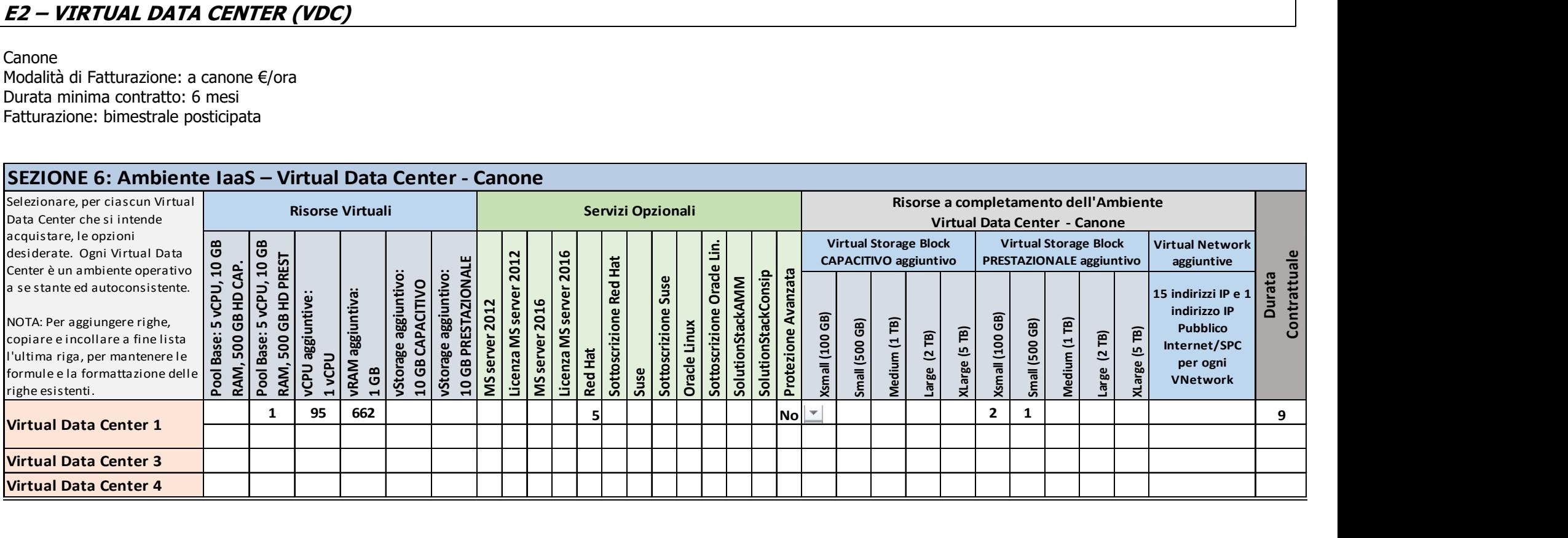

-

# QUADRO E: SERVIZI PROFESSIONALI per CLOUD ENABLING

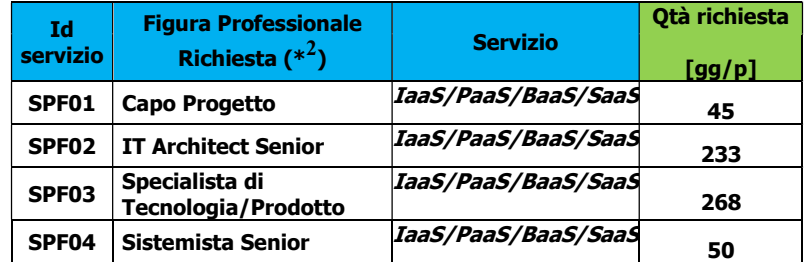

# NOTE E INFORMAZIONI PER L'ATTIVAZIONE

 $\frac{1}{2}$  ,  $\frac{1}{2}$  ,  $\frac{1$  $\frac{1}{2}$  ,  $\frac{1}{2}$  ,  $\frac{1$  $\frac{1}{2}$  ,  $\frac{1}{2}$  ,  $\frac{1$  $\frac{1}{2}$  ,  $\frac{1}{2}$  ,  $\frac{1$  $\frac{1}{2}$  ,  $\frac{1}{2}$  ,  $\frac{1$  $\frac{1}{2}$  ,  $\frac{1}{2}$  ,  $\frac{1$  $\frac{1}{2}$  ,  $\frac{1}{2}$  ,  $\frac{1$ 

<sup>&</sup>lt;sup>2</sup> Se necessario, replicare le singole voci nel caso in cui la richiesta di giornate professionali per la singola figura si articolasse per più categorie di servizio.